beitsleben - schillert dieses farbenfrohe Gebilde nur oder bietet es auch Leistung?

Ja – kann man so sagen – wir haben aus Erwerbungssicht das Beste daraus gemacht und arbeiten inzwischen schon wie Profis. Manches geht manchem von uns gegen den Strich, aber es gibt kein Entrinnen und bei einem integrierten System muss man im Einvernehmen mit anderen Stationen des Hauses das Beste daraus machen. Wenn ich da z.B. an die Definition des Exemplarstatus zurückdenke – un-

zählig viele Arbeitsstunden haben wir uns dem Mehrtonner angepasst. Ich für die endgültige Festlegung benötigt – in einer Sitzung waren wir uns einig und haben beschlossen, in den nächsten Sitzungen haben wir ein bisschen geändert, dann wieder neu überlegt und letztendlich war es sehr mühsam, bis die Inhalte des Exemplarstatus festlagen.

Wie war die Resonanz bei den Kolleginnen und Kollegen nach den ersten Schulungseinheiten? Verwöhnt, wie wir es von unserer früheren EDV-Anwendung waren, haben wir

höre weniger Weheklagen und Trauergesang über das Vergangene, als ich Wünsche und Anregungen erhalte, wie man LIBERO einfacher handhaben können sollte – zu viele Mausklicks u.ä. – Ich freue mich schon auf das LIBERO-Anwendertreffen, damit ich mich mit zahlreichen Kolleginnen und Kollegen aus anderen Bibliotheken austauschen kann.

### **Liberoeinführung in der Zeitschriftenstelle**

### Claudia Schädler

Die Einführung von Libero man das Gefühl, irgendetwas vergeshat immens viel Arbeit gemacht, und ständig hatte sen zu haben.

Das Ergebnis allerdings finde ich sehr gut. Das Arbeiten mit dem neuen System war anfangs sehr ungewohnt, geht aber jeden Tag ein Stückchen wir allerdings mit der Weiterentwick-

besser. Die Vermittlung der doch et-lung des Buchbinder-Moduls bald was anders gearteten Arbeiten in den überwunden zu haben. befinden. Gerade von der Benutzergen, ob ein Jahrgang schon beim gewöhnt waren, waren die Halden, die

anderen Abteilung ist allerdings sehr Ebenfalls unschön, und hoffentlich schwierig. Nicht sehr schön ist, dass bald zu ändern, ist die jetzige Rechwir in der Zeitschriftenabteilung nicht nungsbearbeitung. Da es noch keine mehr so deutlich im Opac anzeigen Möglichkeit gibt, Fremddaten einzukönnen, wo sich gegebenenfalls Hefte spielen, hat das zu einer doch nicht seite gibt es immer wieder Nachfra-geführt. Was wir alle gar nicht mehr Buchbinder ist, und wann er zurück-sich in der EDV-losen Zeit aufgebaut kommt. Diese Schwierigkeit hoffen hatten. Diese Halden haben schon etunerheblichen Arbeitsmaximierung was "gedrückt", weshalb wir uns auch bemühten, sie so schnell wie möglich wieder abzubauen.

# **Die Libero-Einführung aus Sicht der Information**

Kerstin Keiper

Libero – diesen Begriff hörte der Begriff für uns sehr nebulös. Man man seit Jahren in unserer Bibliothek. Zunächst einmal war wusste, dass es sich um ein integriertes EDV-System handelt, das bei uns eingeführt werden und das alle bisherigen Arbeitsprogramme ablösen sollte. Sachgebietsleiter und EDV-Leute waren die Kollegen, die sich zunächst mit dieser Materie zu beschäftigen Wir von der Information hatten die schränkungen für Benutzer kommen

hatten. Unzählige Libero-Arbeitssitzungen folgten aus denen die Sachgebietsleiter mal mit Sorgen zerfurchten Minen, mal verhalten optimistisch oder – wenn für ein bisher ungelöstes Problem eine Lösung gefunden wurde – zufrieden wieder auftauchten.

Dann kam die erste Vorstellung der verschiedenen Module für uns Mitarbeiter. Die ersten Reaktionen und Einschätzungen gingen von "umständlich" bis hin zu "ungewohnt", aber "man kann sich dran gewöhnen" und "viel zu kompliziert".

Aufgabe den Opac zu testen, Fehler zu melden und wieder zu testen.

Bis ins Letzte austesten konnte man die verschiedenen Aspekte nicht, da manche Probleme noch in der Programmierphase steckten.

Dann kamen die Mitarbeiterschulungen, bei denen man selbst in allen Modulen üben konnte. Diese Phase war extrem wichtig, obwohl man sich eines bangen Fragens, wie denn der Umstieg laufen würde, nicht erwehren konnte.

Klar war, dass es während der Umstiegsphase (10.1. – 30.1.) zu Ein-

tiert und über unsere Homepage pub-Dieses zu Beginn der Umstellungslik gemacht, so dass die Studierenden phase am häufigsten auftauchende umfassend informiert waren. Die Einschränkungen trafen insbesondere die Studierenden, die in Prüfungsvorbereitungen steckten. In dieser Zeit war es nicht möglich Vormerkungen auf ausgeliehene Bücher einzutragen oder Bereitstellungen auszugeben. Hier waren wir von der Information gefordert zu vermitteln, nach Lösungen zu suchen, wie man die Bereitstellungen kurzzeitig zum Kopieren zur Verfügung stellen kann etc. Es gab natürlich Beschwerden über diese Serviceeinschränkungen, aber die Mehrzahl unserer Benutzer hat Verständnis gezeigt.

Dann am 31.01.2005 war es soweit. Wir mussten uns von unserem liebgewordenen Koala-Katalog verabschieden und der neue Libero-Katalog nommen haben, war sehr positiv, da wurde der Öffentlichkeit präsentiert. Dabei gab es von unseren Benutzern den, generelle Tipps zur Suchsyntax nur wenig Nachfragen nach Suchoptionen. Die am häufigsten auftau-bankrecherchen helfen kann. chende Frage war diejenige nach Für viele Benutzer ist die Katalog-war daher nötig.

würde. Dies wurde rechtzeitig plaka-Zugang zu den Kontoinformationen. oberfläche vertraut, da sie sich sehr Problem wurde jedoch schnell gelöst. Um unsere Studierenden und Bibliotheksbesucher mit dem neuen System vertraut zu machen, boten wir Anfang Februar 5 Schulungstermine an – mit mäßigem Erfolg. Zu unseren 5 Terminen kamen insgesamt 9 Studierende. Größeres Interesse an einer Einführung in den neuen Katalog mit den Besonderheiten gab es bei der Klientel der Sekretärinnen. Hier haben wir 4 Veranstaltungen angeboten, die alle sehr gut besucht wurden und dabei insgesamt 48 Sekretärinnen ereichten. Hier stellt sich natürlich die Frage, warum das Interesse gerade der Studierenden an diesem neuen System so gering war. Die Resonanz derjenigen, die an dieser Veranstaltung teilgealle Problemfälle angesprochen wurgegeben wurden, die auch bei Daten-

stark an den Internetsuchmaschinen orientiert. In vielen Fällen finden die Studierenden die gewünschten Titel ohne Hilfestellung. Eine systematische Einführung in eine so "banale" Suchmaske scheint daher nicht notwendig.

Will man nun ein Fazit ziehen, so schneidet in machen Aspekten der Libero-Katalog besser ab, in einigen Fällen jedoch unser altes Koala-System. Viele Benutzer fragten nach dem Grund des Wechsels, da das alte System als sehr gut empfunden wurde.

Der Grund ist der, dass der "alte" Katalog nicht mehr stabil lief. Löschungen und Korrekturen haben den Index immer wieder beeinflusst, sodass falsche Anzeigen kamen. Unsere EDV-Abteilung musste in immer kürzeren Abständen die Datenbank neu aufbauen. Ein Wechsel auf ein stabiles System, das kontinuierlich weiterentwickelt und den neuen EDV-Anforderungen angepasst wird,

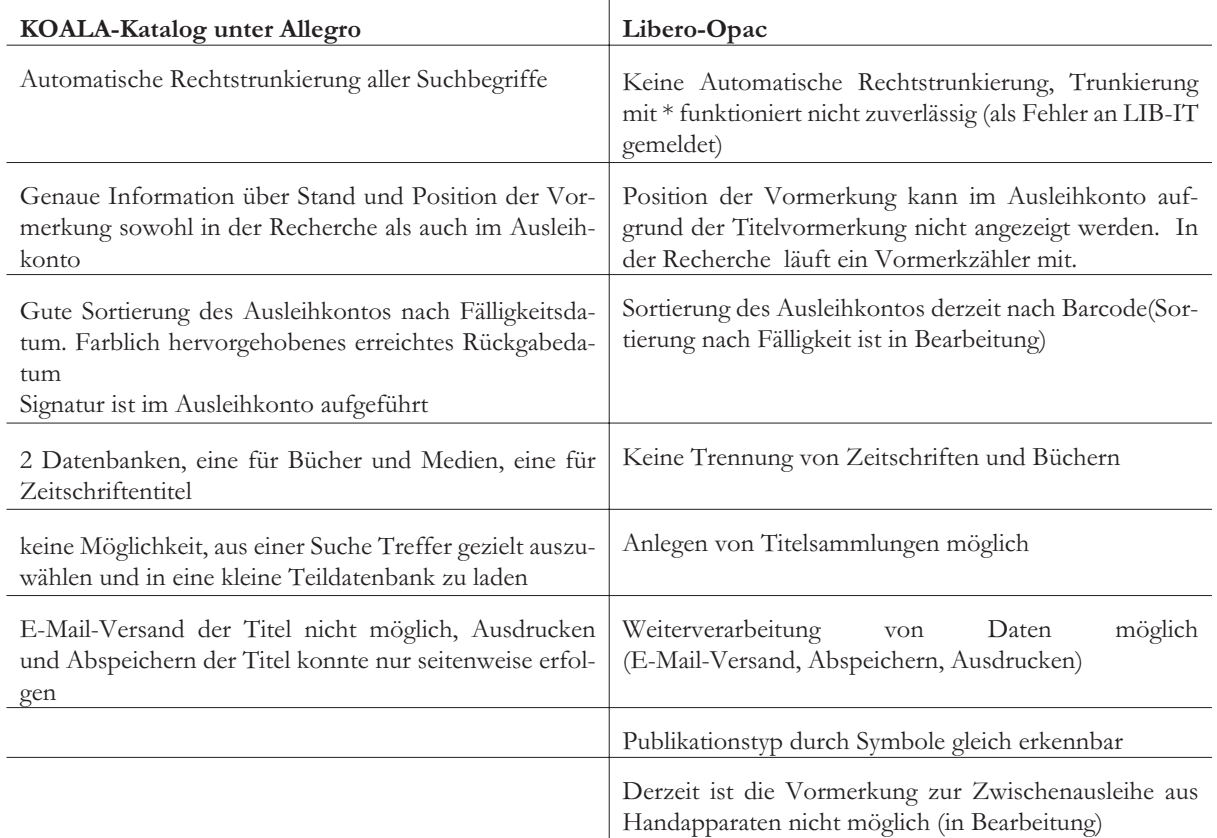

Anbei ein kleiner Vergleich beider Systeme

Treffermenge zu groß ist. Tipps und nehmer kamen.

Wenig komfortabel in Libero ist die Lösungen haben wir selbstverständ-Die nunmehr fast 3monatige Erfah-Zeitschriftensuche und –anzeige. Die lich in der Hilfe-Funktion des Katalo-rung im Praxisbetrieb zeigt, dass zwar Bestandsinformationen sind sehr in ges hinterlegt. Die Praxis hat jedoch noch nicht alle Probleme zu unserer der Titelaufnahme versteckt und gera-gezeigt, dass diese Hilfetexte nicht ge-vollen Zufriedenheit gelöst sind, aber de bei Titeln mit vielen Abos ist dies lesen werden. In der Regel landen die-es wird kontinuierlich an der Fehleroft sehr unübersichtlich. Ausgeliehe-se Fragen bei uns. Eine Erläuterung behebung gearbeitet. Viele von uns ne Bände können nicht über die Titel-warum man auf unterschiedliche Art haben vergessen oder verdrängt, dass aufnahme angesteuert, sondern müs-und Weise suchen muss ist hier hilf-auch der alte KOALA-Katalog (von sen über die Signatur gesucht werden. reich. Für uns frustrierend daran ist le- Siemens bis zu Allegro) über lange Die sinnvolle Suche nach Zeitschrif-diglich, dass man es jedem einzeln Jahre immer weiterentwickelt wurde. ten mit sehr allgemeinen Titeln und mitteilen muss, da zu den Schulungs-Den gewohnten Recherchekom-Zeitschriften mit spezifischen Titel-und Einführungsterminen, bei denen fort und alle Serviceleistungen gab es stichworten ist unterschiedlich und man gleich eine Vielzahl von Men-auch erst seit wenigen Jahren. Libero führt oft zu Benutzerfrust, wenn die schen erreichen könnte, kaum Teil-muss daher auch Zeit haben, zu wach-

sen und sich zu entwickeln.

## **Benutzerreaktionen**

Wir haben nach der Liberoeinführung viele Rückmeldungen von unseren Benutzern erhalten und möchten Ihnen hier in einem kurzen Überblick den Tenor wiedergeben.

Liebe Bibliotheksmitarbeiter/in,

meiner Meinung nach wäre es besser, bei der neuen Koala-Anfrageseite (Bücher), statt "Person" den Begriff "Autor" zu verwenden. Ansonsten finde ich das neue System gelungen!

Sehr geehrte Damen und Herren,

auch ich bin traurig über die Ablösung des alten KOALA, komme mit Libero nicht so gut zurecht. Insbesondere vermisse ich schmerzlich die alte Suchfunktion für Zeitschriftentitel! So suche ich momentan die Abkürzung für die Europäische Grundrechtezeitschrift, bin nicht sicher, ob diese EGRZ oder EuGRZ o.ä. abgekürzt wird, doch finde ich in Libero diese Zeitschrift überhaupt nicht, weder unter irgendeinem Kürzel noch unter dem ausführlichen Namen. Gibt es irgendwelche Tipps für die Zeitschriftensuche?

Mit herzlichem Dank für Ihre Hilfe im Voraus,

Liebe Mitarbeiter der UB Konstanz,

ich bin vom neuen WWW-Koala Menü absolut begeistert! Das ist eine große Erleichterung für's Studium.

erst muss ich einmal ein großes Lob für den neuen Web-Koala loswerden - das ist wirklich ein Quantensprung! Ich habe allerdings auch einige Verbesserungsvorschläge auf meinem Wunschzettel, die aber vielleicht ohnehin schon geplant sind:

#### ALLGEMEINES:

- praktisch wäre, die Suchanfragen so zu programmieren, dass die Suche auch mit Drücken der Enter-Taste gestartet werden kann (dann muss man nicht immer zur Maus greifen).

#### SUCHANFRAGE:

- wenn Suchergebnis mehr als zehn Titel umfasst (Obergrenze finde ich zu klein, bzw. könnte wählbar sein), dann erscheint die Option "Nächste/Vorherige" nur am oberen Ende der Liste, unten sollte dieser Link aber auch noch mal aufgeführt werden. Außerdem könnten ruhig mehr "Zurück"-Links auftauchen (wenn man schon viel mit der Maus operieren muss, dann sollten die Links auch immer dort sein, wo man sie gerade braucht, bzw. wo man gerade die Maus hingesteuert hat). Das dient zumindest der Bequemlichkeit.

KONTOANFRAGE:

die noch am wenigsten ausgereifte Komponente, finde ich. Wünschenswert wäre:

- eigene Kategorie/Aufrufmöglichkeit für zurückzugebende Bücher (die lassen sich in der zumindest bei mir sehr langen Liste der ausgeliehenen Bücher nur sehr schwer finden) - andere Schriftart für Liste (nicht-proportional): Wenn der eigene Browser

auf eine Proportionalschrift eingestellt ist, lässt sich die Liste nur sehr schwer lesen

- Wünschbar wäre natürlich auch die volle Darstellung der Titel, oder gar die Möglichkeit, diese gleich anzuklicken, um weitere Informationen abzufragen. - Im Gegensatz zum alten Koala fehlt hier die Möglichkeit, Vormerkungen auch wieder zu löschen.

Ich hoffe, dass der eine oder andere Verbesserungsvorschlag aus Benutzersicht vielleicht auf fruchtbaren Boden fällt. Generell aber:

Glückwunsch und Danke!

Guten Tag,

es gibt so viel zu loben an der Bibliothek und so wenig zu kritisieren, dass ich meine Anregung eher als Frage formulieren möchte (weil wahrscheinlich mein fehlendes Wissen das Problem ist): gibt es eine Möglichkeit, Vormerkungen wieder zu löschen? Häufig braucht man ein Buch nach längerer Wartezeit dann doch nicht mehr, hat es bereits woanders bekommen können, etc. Ich finde die Option "löschen" unter den Servicefunktionen, die aber nur meine Passworteingabe löscht und bisher keine Auswirkung auf meine Vormerkungen zeigt.

Mit herzlichem Gruß,

In Ihrer WWW-Hilfe zu Koala fehlen mir folgende Infos:

- wie und wo kann ich das Passwort ändern;
- wo ist ein Hinweis über die Form der Benachrichtigung;
- wie kann ich die Benachrichtigungsart Brief/E-Mail ändern.

Solche Infos zu persönlichen Einstellungen sind nach meiner Ansicht in der Hilfe zu kurz gekommen.